## <span id="page-0-0"></span>Métodos de Estatística Aplicada com Python Aula 1

 $Carlos Góes<sup>1</sup>$ 

<sup>1</sup>Pós-Graduação em Ciência de Dados Instituto de Educação Superior de Brasília

2017

 $QQ$ 

### Sumário

#### Introdução ao curso

- **•** [Professor](#page-3-0)
- O que é ciência de dados? E por que estatística importa?
- [Estrutura do curso](#page-5-0)

#### Introdução à estatística

- $\bullet$  O que é estatística?
- **·** Definições
- **Problemas na análise estatística**

#### Introdução ao Python

- [Por que Python?](#page-28-0)
- o Introdução ao Spyder
- [Integers, floats, strings e booleans](#page-34-0)
- $\bullet$  Listas e dicionários

#### <span id="page-2-0"></span>Sumário

#### Introdução ao curso

- **[Professor](#page-3-0)**
- O que é ciência de dados? E por que estatística importa?
- [Estrutura do curso](#page-5-0)

#### Introdução à estatística

- $\bullet$  O que é estatística?
- **·** Definições
- **Problemas na análise estatística**

#### Introdução ao Python

- [Por que Python?](#page-28-0)
- **·** Introdução ao Spyder
- [Integers, floats, strings e booleans](#page-34-0)
- $\bullet$  Listas e dicionários

-4 B +

#### <span id="page-3-0"></span>Professor

Por que eu estou dando aula para vocês?

- **•** Educacional
	- PhD em Economia (em andamento), UCSD
	- Mestre em Economia Internacional (2013), Johns Hopkins
	- · Bacharel em Relações Internacionais (2011), UnB
- **•** Profissional
	- Assessor Especial para Desenvolvimento Econômico, Secretaria Especial de Assuntos Estratégicos (2017-)
	- Pesquisador-Chefe, Instituto Mercado Popular (2016-)
	- Analista Econômico, FMI (2013-17)
	- Pesquisador, Instituto Cato (2012)

 $200$ 

イロト イ押ト イヨト イヨト

4 D F

→ 何 ▶ → ヨ ▶ → ヨ ▶

### <span id="page-4-0"></span>O que é ciência de dados?

O que faz você diferente de um estatístico ou um cientista da computação?

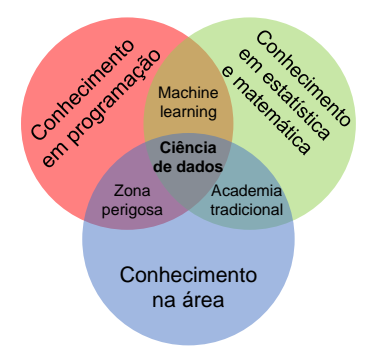

Figura: Diagrama de Conway. Componentes que compõem a ciência de dados e suas intersecções

 $QQ$ 

#### <span id="page-5-0"></span>Estrutura do curso

O que vamos fazer aprender aqui?

- $\bullet$  O objetivo do curso é prover instrumentos téoricos e práticos necessários à compreensão de:
	- tipos distintos de variáveis;
	- apresentação de dados em tabelas e gráficos;
	- medidas descritivas (média, mediana, moda, quantis);
	- · medidas de variação (desvio padrão, variância);
	- · população vs. amostras;
	- distribuições, erro padrão e significância estatística;
	- introdução à programação estatística;
	- automatização da busca, organização e tratamento de dados empíricos; e
	- utilização tais dados para extrair estatísticas descritivas, fatos estilizados e análises gráficas.

 $QQ$ 

イロト イ押ト イヨト イヨト ニヨ

#### Estrutura do curso

Como vamos aprender isso?

 $curso = teoria + pratica$ 

- $\bullet$  Teoria: teoria estatística, conceitos, compreensão acadêmica.
- · Prática: programação aplicada à estatística.

4. 0. 8.

 $QQ$ 

医单位 医单位

### <span id="page-7-0"></span>Sumário

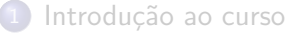

- **[Professor](#page-3-0)**
- O que é ciência de dados? E por que estatística importa?
- [Estrutura do curso](#page-5-0)

#### Introdução à estatística

- $\bullet$  O que é estatística?
- **·** Definições
- **Problemas na análise estatística**

#### Introdução ao Python

- [Por que Python?](#page-28-0)
- **·** Introdução ao Spyder
- [Integers, floats, strings e booleans](#page-34-0)
- $\bullet$  Listas e dicionários

 $200$ 

#### <span id="page-8-0"></span>O que é estatística?

Como ela nos ajuda a compreender o mundo

- **Estatística é um conjunto de métodos para planejar experimentos e** obter dados e derivar conclusões de tal dados depois de:
	- o organizá-los;
	- **•** resumi-los:
	- **analisá-los**; e
	- $\bullet$  interpretá-los.

4 D F

 $\Omega$ 

 $\rightarrow$   $\equiv$   $\rightarrow$ 

#### <span id="page-9-0"></span>**Definições** Dados

- **•** Dados são coleções de observações específicas sobre indivíduos, domicílio, países, máquinas, fábricas, etc.
- **Exemplo. A Pesquisa Nacional de Amostra de Domicílios, realizada** pelo IBGE anualmente, coleta uma série de informações sobre características de domicílios brasileiros:
	- $\bullet$  Domicílio 1:  $\{UF: DF; Município: Brasilia; Número de habitantes: 3;$ Número de cômodos: 2; Tem geladeira: Sim; Tem TV a Cores: Sim; Tem máquina de lavar: Sim; Renda familiar habitual no mês: R\$ 18.000,00; etc.};
	- · Domicílio 2: {UF: MA; Município: São Luís; Número de habitantes: 5; Número de cômodos: 2; Tem geladeira: Sim; Tem TV a Cores: Sim; Tem máquina de lavar: Não; Renda familiar habitual no mês: R\$ 2.000,00; etc.;
	- $e$  etc...

 $QQ$ 

イロト イ押ト イヨト イヨト ニヨ

# **Definições**

População, amostra e censo

- População: conjunto completo de indivíduos, objetos ou unidades sobre os quais queremos informações.
- Amostra: subconjunto de unidades da *população* acerca das quais realmente coletamos informações.
	- Importante: Um dos objetivos da ciência estatística é desenhar pesquisas estatísticas de modo a que as amostras sejam representativas - isto é, que as informações inferidas sobre a amostra representem as características da população.
- Censo: tentativa de amostrar toda a população.
	- Além do Censo Demográfico (que ocorre a cada 10 anos), há algum outro Censo no Brasil?

 $QQ$ 

イロト イ押ト イヨト イヨト

### **Definições**

Variáveis, parâmetros e estatísticas

- Variáveis: características que medimos em cada unidade.
	- Exemplos: Salário; idade; e sexo de indivíduos. Cada uma dessas é uma variável.
- **Parâmetros: características numéricas da população.** 
	- normalmente, são essas características que queremos saber, mas é muito difícil e custoso medir as características de toda a população ao longo de muitos períodos.
- **.** Estatísticas: características numéricas da amostra.
	- Estatísticas (da amostra) são utilizadas para estimar os parâmetros (da população)

 $\Omega$ 

医毛囊 医牙骨下的

#### Definições Tipos de variáveis

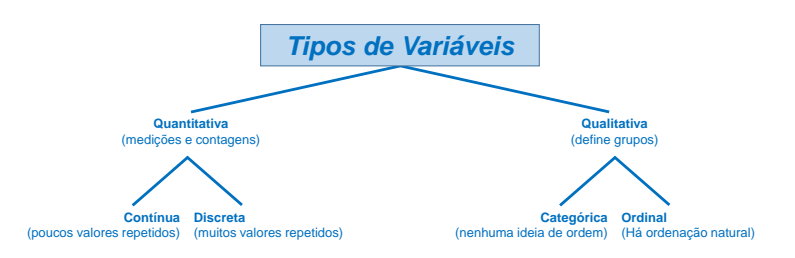

#### Figura: Tipos de variáveis. Detalhamento

D.

 $QQ$ 

 $\left\{ \begin{array}{ccc} 1 & 0 & 0 \\ 0 & 1 & 0 \end{array} \right.$ 

#### **Definições** Tipos de variáveis: quantitativas

- Variáveis quantitativas são aquelas que se referem a medições e contagens.
	- Variáveis discretas: são aquelas em que a contagem segue um intervalo pré-determinado. Exemplo: quantos anos de estudo você completou?
	- · Variáveis contínuas: são aquelas em que a contagem inclui frações infinitesimais. Exemplo: qual seu peso/altura?.

 $\Omega$ 

→ 何 ト → ヨ ト → ヨ ト

### **Definições**

Tipos de variáveis: qualitativas

- Variáveis qualitativas são aquelas que definem grupos que classificam os indivíduos da amostra.
	- Variáveis categóricas: são aquelas em que não há ideia de ordem entre as variáveis. Exemplo: grupo sanguíneo; religião.
	- Variáveis ordinais: são aquelas em que a contagem inclui frações infinitesimais. Exemplo: classe - baixa/média/alta; escolaridade fundamental/médio/superior.

 $QQ$ 

イロト イ押ト イヨト イヨト

<span id="page-15-0"></span>Representatividade

- **•** Para ser úteis, estatísticas têm de ser representativas.
	- Exemplo: se você pesquisar o que as pessoas acham do Lula (FHC) na frente do Congresso Nacional do PT (PSDB), o resultado da pesquisa não será representativo do conjunto da população.

Vieses

- Viés de auto-seleção:
	- a REVISTA ÉPOCA faz uma enquete sobre *cobrança de imposto de* igrejas em seu site. O resultado é que 95% dos votantes é contrário. Logo depois, descobre-se que líderes religiosos pediram para fiéis votarem na enquete. Ela representa o conjunto da população brasileira?

 $200$ 

Vieses

- · Viés de seleção:
	- **•** fazem uma pesquisa que escolhe *aleatoriamente* (ou seja, sem viés de auto-seleção) pessoas para responder a seguinte pergunta: "A mudança climática é causada por fatores humanos?". 99% dos respondentes disseram que sim. Mas a pesquisa só inclui pesquisadores da NASA. Ela representa o conjunto da população americana?

 $200$ 

Vieses

- Viés causado pela formulação de pergunta perguntas:
	- Você concorda com a reforma trabalhista?
	- Você concorda com a retirada de direitos promovida pela reforma trabalhista?
	- Você concorda com a reforma trabalhista, considerando que ela vai aumentar a probabilidade de trabalhadores pobres encontrarem um emprego formal?

A pesquisa estatística bem planejada

- Definir circunscrições de interesse
- · Escolher unidades/indivíduos aleatoriamente dentro de cada área de interesse
- Definir pesos representativos com base em características demográficas conhecidas (região, religião, sexo, raça, etc...).

A pesquisa estatística bem planejada

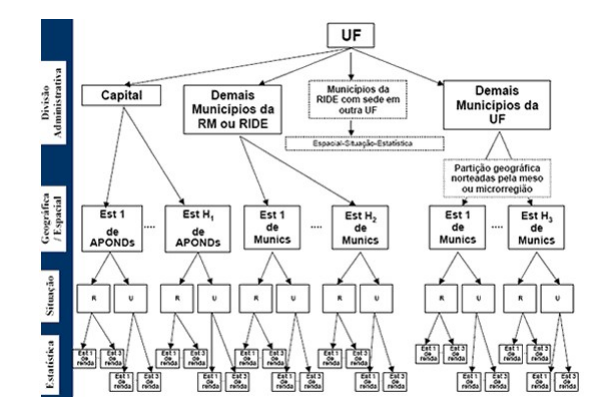

Figura: IBGE. Metodologia de estratificação da PNAD.

J.

イロト イ押 トイヨト イヨ

 $QQ$ 

O experimento estatístico ideal

- Escolher aleatoriamente unidades para teste
- Escolher aleatoriamente grupo de tratamento e grupo de controle
- Tratar um dos grupos e observar

 $\Omega$ 

医毛囊 医牙骨

#### O experimento estatístico ideal

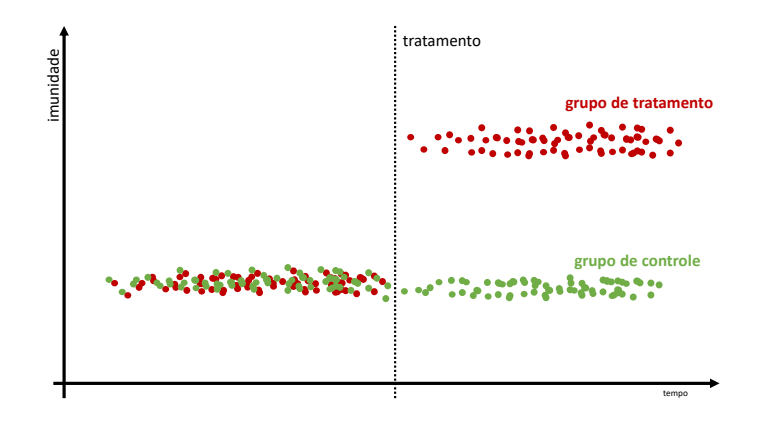

Figura: Experimento. Exemplo conceitual de experimento com grupos de tratamento e controle aleatorizados.

 $QQ$ 

イロト イ押ト イヨト イヨト

E se não podemos fazer um experimento estatístico ideal?

- Nem sempre isso é possível
- Por isso, muitas vezes temos que fazer estudos "observacionais"
- **E** sempre lembrar que correlação não é causalidade

 $200$ 

Correlação não é causalidade

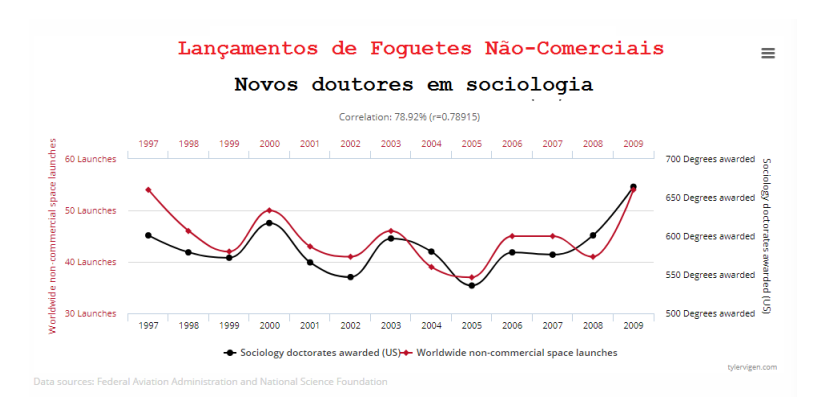

Figura: Correlação Espúria. Exemplo de como correlação nem sempre é indício causalidade.

E se não podemos fazer um experimento estatístico ideal?

- $\bullet$  Uma alternativa é buscar métodos "experimentos naturais".
- Exemplos:
	- Refugiados com características similares são alocados aleatoriamente em cidades diferentes
	- Em uma cidade que está na divisa de dois estados diferentes, a lei de um dos estados aumenta o salário mínimo em parte da cidade mas não no outro
	- Por causa de um "acidente histórico", um país se torna metade capitalista e metade socialista

 $\Omega$ 

イロメ イ何 メイヨメ イヨメーヨ

#### Experimentos naturais

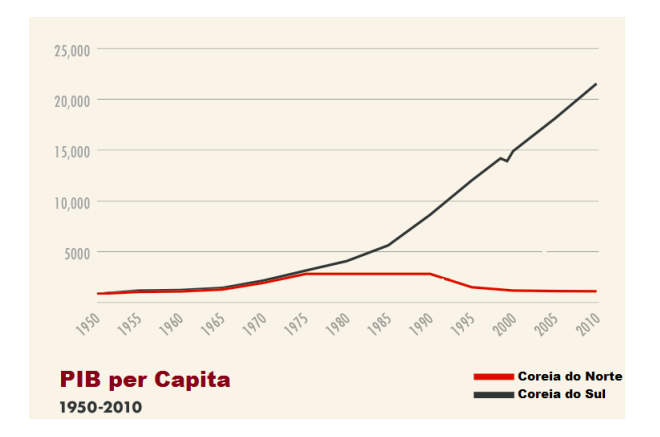

Figura: Experimentos Naturais. A divisão da Coreia em dois países e sua diferente performance econômica é, muitas vezes, tido como um experimento natural de modelos econômicos.  $QQ$ イロト イ押ト イヨト イヨト

### <span id="page-27-0"></span>Sumário

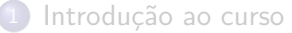

- **[Professor](#page-3-0)**
- O que é ciência de dados? E por que estatística importa?
- [Estrutura do curso](#page-5-0)

#### Introdução à estatística

- $\bullet$  O que é estatística?
- **·** Definições
- **Problemas na análise estatística**

#### Introdução ao Python

- [Por que Python?](#page-28-0)
- o Introdução ao Spyder
- [Integers, floats, strings e booleans](#page-34-0)
- $\bullet$  Listas e dicionários

# <span id="page-28-0"></span>Por que Python?

Python para ciência de dados

- Python é uma linguagem de programação geral que tem crescente popularidade tanto em ciência de dados quanto para outros propósitos.
- Python prioria a interpretação do código por seres humanos e é muito fácil para quem está aprendendo.
- Segue princípios como (ver Zen of Python):
	- $\bullet$  O explícito é melhor do que o implícito;
	- O simples é melhor do que o complexo;
	- Facilidade de leitura importa.

 $200$ 

# Por que o Python?

Fácil compreensão

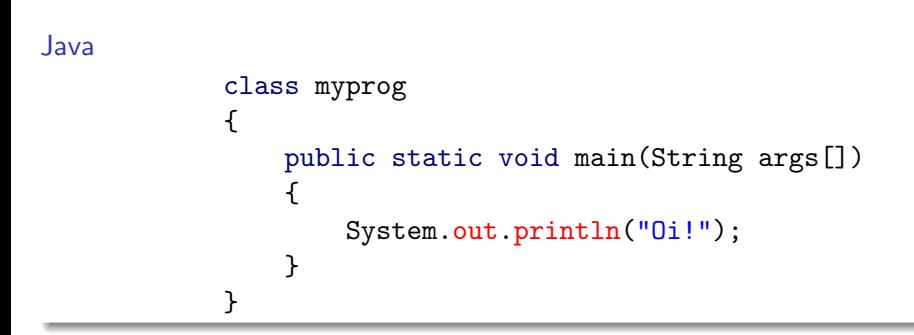

#### Python

```
print("Oi!")
```

$$
\begin{array}{cccc}\n\vdots & \vdots & \vdots & \vdots & \ddots \\
 & 2017 & & 30 / 46\n\end{array}
$$

 $\triangleright$  and  $\exists$  in a set  $\exists$  in a

**∢ ⊡** 

 $299$ 

#### Por que o Python? R vs. Python

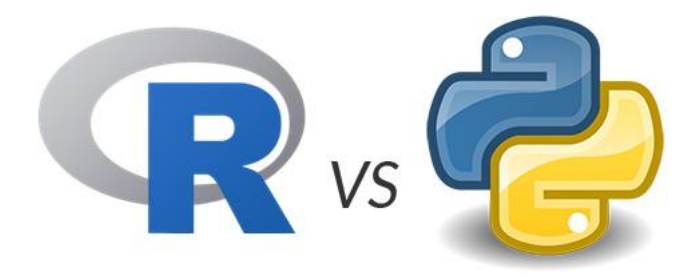

#### Figura: R vs. Python. Qual é a melhor linguagem?

Carlos Góes (IESB) Métodos Estatísticos: Aula 1 2017 31 / 46

イロト イ押 トイヨト イヨ

 $QQ$ 

## Por que o Python?

Comparação entre linguagens

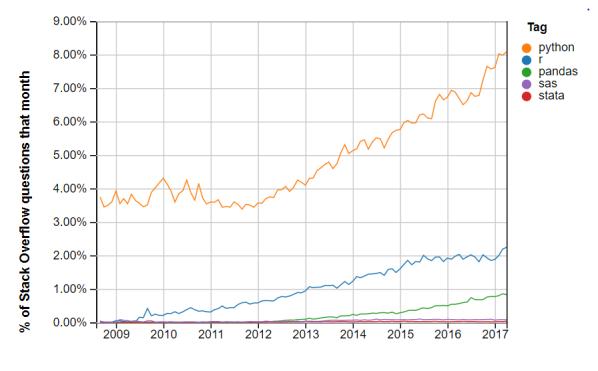

Year

Figura: Linguagens de ciência de dados. Tendências de popularidade

 $\Box$ 

 $299$ 

#### <span id="page-32-0"></span>Introdução ao Spyder O que é o Spyder?

- · Spyder (Scientific PYthon Development EnviRonment) é um ambiente de desenvolvimento interativo que facilita a programação de programas específicos para ciência de dados.
- Como ele facilita a nossa vida?
	- Avisa quando seu código está errado;
	- · Facilita a compreensão de seu código por meio de coloração;
	- Mostra o seu código (editor) e o resultado (console de comando) dele na mesma janela;
	- · Exibe quais objetos estão gravadas na memória, após a você rodar seu código parcialmente;
	- · Tem ferramentas fáceis para acessar a ajuda/documentação, quando você não sabe direito o que fazer.

 $QQQ$ 

イロメ イ何 メイヨメ イヨメーヨ

#### Introdução ao Spyder Como usar o Spyder?

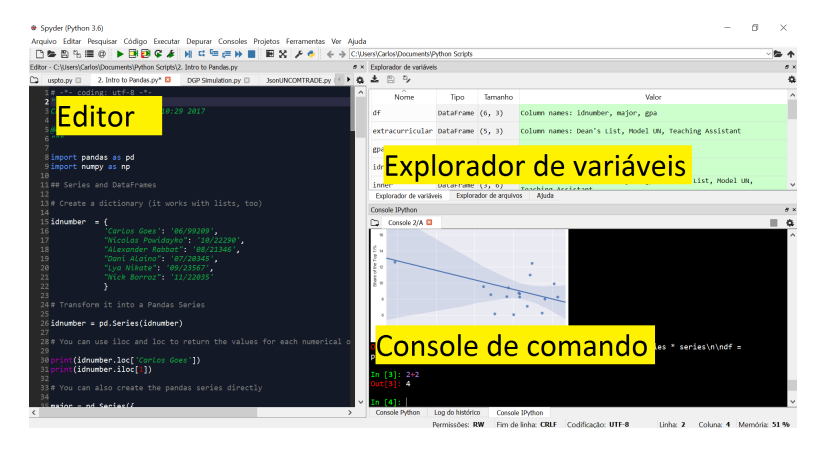

#### Figura: Spyder. Componentes do IDE.

 $200$ 

イロト イ押ト イヨト イヨト

#### <span id="page-34-0"></span>Integers, floats, strings e booleans Integers

· Integers são números inteiros (sem decimais ou frações).

$$
\mathbb{Z} \equiv \{ \ldots, -3, -2, -1, 0, 1, 2, 3, \ldots \} \tag{1}
$$

4 日下

Exemplo no Python:

 $var = 20$ print(type(var))

 $QQ$ 

- 4 重 8 - 4 重 8

· Floats são representações aritméticas de todos os números reais

$$
\mathbb{R} \equiv \{..., -\pi, -2.5, -\sqrt{2}, -\frac{1}{2}, 0, \frac{1}{2}, \sqrt{2}, 2.5, \pi, ...\}
$$
 (2)  

$$
\mathbb{R} \equiv \{..., -3.14159265, -2.5, -1.41421356,
$$
  

$$
-0.5, 0, 0.5, 1.41421356, 2.5, 3.14159265, ...\}
$$

**•** Exemplo no Python:

 $var = 3.14159265$ print(type(var))

D.

 $QQQ$ 

イロト イ押ト イヨト イヨト

- Strings são representações de texto.
- **•** Exemplo no Python:

```
var = "Esse \in um string"print(type(var))
```
4 日下

 $\mathcal{A} \cap \mathbb{P} \rightarrow \mathcal{A} \ni \mathcal{B} \rightarrow \mathcal{A} \ni \mathcal{B} \rightarrow \mathcal{B}$ 

 $QQ$ 

#### Integers, floats, strings e booleans Booleans

- · Booleans são representações lógicas (verdadeiro ou falso).
- **•** Exemplo no Python:

```
var1 = Trueprint(type(var1))
var2 = (2+2 == 5)print(type(var2))
```
4 0 8

→ 何 ▶ → ヨ ▶ → ヨ ▶

 $QQ$ 

Tipos de variáveis e categorizações teóricas

- Variáveis quantitativas discretas: integers.
- Variáveis quantitativas contínuas: floats.
- Variáveis qualitativas categóricas: booleans ou strings.
- Variáveis qualitativas ordinais: strings ou integers.

Operações numéricas

- · Adição:
- $x + y$ • Subtração:  $x - y$
- **·** Divisão:
- · Multiplicação:
- Exponenciação:
- Resto:

Carlos Góes (IESB) Métodos Estatísticos: Aula 1 2017 40 / 46

x / y

x \* y

x \*\* y

x % y 3 % 2 is 1

画

 $QQ$ 

メロメ メ都 メメ きょくきょ

Operações com palavras

· Adição:

 $str1 = "Carlos"$  $str2 = "Góes"$  $print(str1 + " " + str2)$ 

• Multiplicação:

 $str1 = "a"$  $print(str1 * 10)$ 

4 0 8

→ 何 ▶ → ヨ ▶ → ヨ ▶

画

#### Integers, floats, strings e booleans Operações lógicas

**·** Igualdade:

 $2 + 2$  is 4  $2 + 2 = 4$  $str = "a"$ str is "a"  $str = "a"$ 

**•** Desigualdade:

 $2 + 2$  is not 4  $2 + 2 = 4$  $str = "a"$ str is not "a" str  $I = "a"$ 

• Maior ou menor que:

 $10 > 100$  $10 < 100$ 

4 D F

 $\mathbf{A} \oplus \mathbf{B}$   $\mathbf{A} \oplus \mathbf{B}$   $\mathbf{A} \oplus \mathbf{B}$ 

画

Operações lógicas

- **Em operações lógicas, True tem o valor de 1 e False tem o valor de** 0. Assim, é possível utilizar esse conceito para realizar operações matemáticas.
- Soma (quantos são verdadeiros?):

 $a = 1 + 1$  is 2  $b = 2 * 2$  is 4  $c = 2 * 2$  is 5  $d = a + b + c$ print(d)

• Multiplicação (todos são verdadeiros?):

 $a = 1 + 1$  is 2  $b = 2 * 2$  is 4  $c = 2 * 2$  is 5  $d = a * b * c$ print(d)

 $\Omega$ 

 $\mathcal{A} \cap \mathcal{B} \rightarrow \mathcal{A} \ni \mathcal{B} \rightarrow \mathcal{A} \ni \mathcal{B} \rightarrow \mathcal{B}$ 

# <span id="page-43-0"></span>Listas e dicionários

Listas

 $\bullet$  Lists são conjuntos de variáveis ordenadas. Elas podem conter integers, floats, strings ou booleans. Listas são definidas sempre entre [colchetes] e seus elementos são separados por virgulas:

> $lista1 = [2, 20.5, "0i!", 10 < 100]$ print(lista1)

- $\bullet$  Lists são indexadas de 0 ao elemento  $n 1$  da lista, sendo que  $n \circ \circ$ número de elementos. Você pode acessar um elemento com a sintaxe nome da lista[indexador]:
- Por exemplo, print(lista1[0]) retorna 2.
- Equanto, print(lista1[3]) retorna True.

 $\Omega$ 

 $\mathbf{A} \equiv \mathbf{A} + \mathbf{A} \mathbf{B} + \mathbf{A} \mathbf{B} + \mathbf{A} \mathbf{B} + \mathbf{B} \mathbf{B}$ 

#### <span id="page-44-0"></span>Listas e dicionários

Listas

● Você pode alterar um elemento de uma lista atribuindo um valor a um indexador específico:

```
lista1\overline{0}]= 20
print(lista1)
```
**• Adicionar um elemento à lista:** 

```
lista1.append(79.2)
print(lista1)
```
• Usar multiplicação para repetir o conteúdo da lista:

```
lista2 =lista1 * 2print(lista2)
```
 $\bullet$  Ou usar adição para juntar duas listas:

 $lista3 = [1,2]$  $lista4 = [5, 6]$ [lis](#page-43-0)[t](#page-45-0)[a](#page-43-0) $5 =$ lista $3 +$ lista $4$ 

**Carlos Góes (IESB)** Métodos Estatísticos: Aula 1 2017 45 / 46

 $QQ$ 

### <span id="page-45-0"></span>Listas e dicionários

Dicionários

 $\bullet$  Dictionaries são, como lists, conjuntos de variáveis. Mas, de forma distinta, as informações dentro de dicionários não são indexadas por chaves (normalmente palavras):

```
pessoa1 = {'nome': 'Milton Friedman',
        'nascimento': '31/07/1912'
        }
print(pessoa1)
print(pessoa1['nome'])
```
**• Adicionar um elemento ao dicionário:** 

```
pessoa1.update({'nacionalidade': 'EUA'})
print(pessoa1)
```
KONKAPIK KENYEN E

 $QQQ$